# **Portable Ultimate Video Converter Crack Patch With Serial Key Free Download**

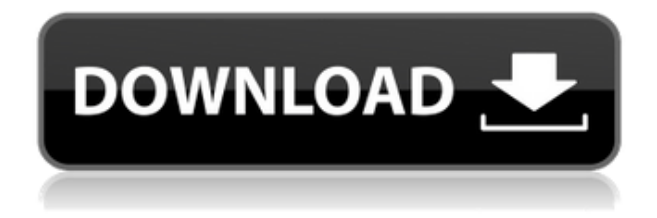

## **Portable Ultimate Video Converter Crack + Serial Number Full Torrent Free Download For PC [Latest] 2022**

Ultimate Video Converter is an application that can encode media files between various formats, including MKV, AVI, FLV, ASF and 3GP. Since this is an ad-supported software, installing Ultimate Video Converter is not necessary. You can simply place it on an external device and run the executable file on any computer. Plus, your Windows registry entries will remain unchanged. The interface of the tool consists of a simple wizard in which you have to follow a few steps to get a successful conversion. So, you can get started by importing media to the list by using the file browser (the "drag and drop" method is not supported but batch processing is). Now you can set the output directory, as well as configure conversion options (e.g. easy or HD mode, profile, container, file extensions), video settings (video codec, size, frame rate, bitrate) and audio preferences (audio codec, bitrate, channels, sample frequency rate). Furthermore, you can set Ultimate Video Converter to overwrite all files or to go to quite mode (i.e. doesn't display any messages) if media with the same file name already exists. During a conversion task, you can view the individual and total progress, as well as elapsed and remaining time. The program uses a low-to-moderate amount of system resources and quickly finishes a task while keeping a good image and sound quality. However, there is no help file available and Ultimate Video Converter was unable to encode some files due to unspecified errors. Also, it crashed once during the first step of the wizard. The bottom line is that you have to test Ultimate Video Converter for yourself. Ultimate Video Converter Windows 10 Windows 8 7 Special Offers for UltimateVideoConverter.com About Portable Ultimate Video Converter Ultimate Video Converter is an application that can encode media files between various formats, including MKV, AVI, FLV, ASF and 3GP. Since this is an ad-supported software, installing Ultimate Video Converter is not necessary. You can simply place it on an external device and run the executable file on any computer. Plus, your Windows registry entries will remain unchanged. The interface of the tool consists of a simple wizard in which you have to follow a few steps to get a successful conversion. So, you can get started by importing media to the list by using the file browser (the "drag and drop" method is not supported but batch processing is).

### **Portable Ultimate Video Converter Free Registration Code Download**

Keymacro.exe is a powerful macro recording tool that allows to record keyboard inputs like mouse clicks, key presses and screen shots in MS-Word/Excel. The macro recorder is very easy to use. It will record your keystrokes and mouse clicks and press automatically or you can create your own recordings. The project was created as a component for a commercial software product. Keymacro is a very easy-to-use, stand-alone program. When you open the application you will see a screen where you can define a number of different actions you want to capture. This includes recording mouse clicks, mouse wheel scrolling, keyboard inputs and a lot more. The recording sessions are saved in.WMS files which can be opened with Windows Media Player or any other program that supports WMV files. Keymacro does have a user manual and can be found at this location: Packman Packman is a lightweight utility which allows you to compress files using many compression methods. It is a file and folder compression and decompression tool and you can use it to compress/decompress files, folders, archives, ZIP, RAR, 7z archives, etc. Packman is not installed by default, but you can install it using the puppyupdater. Once it is installed, start the application and select a compression type from the menu bar. You can also use the file browser to find files to compress/decompress. The application does not support a certain compression type, which means that you can only select those compression methods that are supported by the program. Packman requires less system resources than some other compression/decompression tools. For example, when you select zip/RAR decompression, the application runs a Java program which is very resource-hungry. Packman also supports ZIP files and archives of the.001,.002,.007,.zip,.7z,.rar,.tgz and.tar formats. Furthermore, the program can open most popular archive formats,

including.zip,.rar,.tar,.tar.gz,.tgz,.tar.bz2,.7z,.ace,.ace.ar,.ace.7z,.ace.ar.gz,.ace.7z.ar,.ace.ace.7z 2edc1e01e8

### **Portable Ultimate Video Converter Crack + License Keygen**

Install : Use notepad and save UltimateVideoConverterSetup.exe into your "Program Files" folder. Then open the "Programs and Features" control panel. There you will find a software named "Ultimate Video Converter Setup" there. It is similar to UltimateVideoConverter and you can run it without any installation, but it is not recommended. For most users, the registration process should be quick and easy. The registration process is very easy and can be done in just two mouse clicks. Just follow the instructions. When the registration is complete, you can log into your account, access your features and download the tool. How to install : Please download and save Ultimate Video ConverterSetup.exe to your hard drive. Then run the program and click "Install" to proceed with the setup. If you are on a Mac, please download and save UltimateVideoConverterSetup.pkg to your hard drive. Then drag UltimateVideoConverterSetup.pkg to the Applications folder and double click on the file to install.. The order of this court dismissing this appeal is hereby modified to allow the defendants to seek writs from the intermediate court. Appeal dismissed. MR. CHIEF JUSTICE BELL and MR. JUSTICE JONES did not sit in this case. NOTES [1] The record indicates that J.A. Ball had been certified to practice law in Pennsylvania prior to September 19, 1952, the date that the board denied his application to take the examination. The amendment to Rule B, effective September 19, 1952, changed "are certified" to "are admitted to the bar". The record also indicates that, prior to March 1, 1953, J.A. Ball had been admitted to practice law in Pennsylvania. [2] The Board refers to an alleged misinterpretation of Rule 7(b) by the Presiding Judge of the Court of Quarter Sessions of Philadelphia County, Pennsylvania, in its "Application for Writs of Mandamus". The board's petition for a writ of mandamus filed in the Court of Common Pleas of Philadelphia County alleges that J.A. Ball's license to practice law is suspended pursuant to Rule 7(a), which states that "any attorney suspended for a period of more than six months shall not practice law during said period". [3] The General Assembly of Pennsylvania is empowered to establish the qualifications and requirements for the practice of law in the courts of

<https://jemi.so/mathematica-9-activation-key-cra-updated> <https://reallygoodemails.com/orabvosfu> <https://techplanet.today/post/leannas-slice-of-life-crack-with-full-game-portable> [https://new.c.mi.com/my/post/639267/Diablo\\_Iii\\_FULL\\_Crack\\_Skidrow\\_Offline\\_12](https://new.c.mi.com/my/post/639267/Diablo_Iii_FULL_Crack_Skidrow_Offline_12) <https://techplanet.today/post/1971-movie-download-kickass-720p-torrent-free> <https://techplanet.today/post/adera-episode-2-download-free-link> <https://reallygoodemails.com/0dauplorfpulcya>

#### **What's New in the?**

Ultimate Video Converter was designed as a very small, very efficient application. It can do just what you need. It can convert one or more files to another file format, and at the same time, it also can add the chosen text to the converted file. As a result, you can choose any program to open the converted file or you can use an icon to start the application directly. Ultimate Video Converter

Review: Conversion Speed & Quality: Generally, it is very fast and easy to use. When you double click a media file, it will be opened directly in the program for conversion. The conversion process is of high quality. Features: Ultimate Video Converter has many wonderful features. You can convert your video files to the following formats: AVI, MP4, MP3, 3GP, VOB, ASF, RM, MOV, MKV, WEBM, AIFF, OGG, Sorenson Spark, FLV, DIVX, XVID, MP3, AAC, AMR, WMA, WMV, WMA, MP2, WAV, 3GP, 3GP, AAC, AVI, MKV, AMR, AIF, M4A, DIVX, FLV, RM, MOV, MP3, MP4, OGG, OGM, QT, Sorenson Spark, SMI, WAV, MKV, MOV, M2T, WebM, WAV, OGG, RM, OGM, M2T, MP4, AVI, QT, WAV, WAV, MP3, ASF, MKV, QT, SMI, MOV, MP3, FLV, WMV, OGG, AMR, FLAC, MP3, AAC, DIVX, OGM, M4A, OGG, WMA, OGG, QT, MP4, AVI, WMV, QT, OGG, AMR, FLAC, MP3, AAC, WAV, WMA, AVI, WAV, QT, OGM, FLAC, OGG, MP3, AVI, QT, OGG, AVI, AMR, OGG, WMA, MKV, OGM, MP3, FLV, OGG, M4A, OGM, OGG, OGM, OGG, MKV, QT, FLAC, MP3, AVI, WMV, AVI, QT, OGM, FLAC, MP3, OGM, OGG, OGM, WMV, QT, AVI, AVI, OGM, OGG, MP3, FLV, OGG, MP4, OGM, OGG, FLAC, MP3, OGG, OGM, OGM,

## **System Requirements:**

Minimum: OS: Windows XP/Vista/7/8 (32-bit and 64-bit versions) CPU: Dual-Core Processor RAM: 4 GB HDD: 8 GB Graphics: DirectX 10-compatible video card (Nvidia 8600M GS, AMD 7970, or equivalent) DirectX: Version 9.0c Network: Broadband Internet connection Storage: 1024 MB free disk space Additional Notes: 2 GB of

#### Related links:

<https://turbulentelevenvansissi.nl/wp-content/uploads/2022/12/TVexe-TV-HD-WinMac.pdf> <http://kubkireklamowe.pl/wp-content/uploads/2022/12/Messenger-Demo-Viewer-Free-X64.pdf> <https://nakvartire.com/wp-content/uploads/2022/12/RIClock.pdf> <https://leidenalumni.id/wp-content/uploads/2022/12/Microsoft-Exception-Message-Box.pdf> <https://weycup.org/wp-content/uploads/2022/12/Punk.pdf> <https://swapnamadhuker.com/wp-content/uploads/2022/12/Repetitions.pdf> [https://www.ridopes.com/wp-content/uploads/2022/12/IObit\\_Unlocker.pdf](https://www.ridopes.com/wp-content/uploads/2022/12/IObit_Unlocker.pdf) [https://trouve.mu/wp-content/uploads/2022/12/007-Email-Sender-Express-Crack-With-Registration-C](https://trouve.mu/wp-content/uploads/2022/12/007-Email-Sender-Express-Crack-With-Registration-Code-WinMac.pdf) [ode-WinMac.pdf](https://trouve.mu/wp-content/uploads/2022/12/007-Email-Sender-Express-Crack-With-Registration-Code-WinMac.pdf) [https://teenmemorywall.com/wp-content/uploads/2022/12/XXCOPY-Home-Crack-For-Windows-2022.p](https://teenmemorywall.com/wp-content/uploads/2022/12/XXCOPY-Home-Crack-For-Windows-2022.pdf) [df](https://teenmemorywall.com/wp-content/uploads/2022/12/XXCOPY-Home-Crack-For-Windows-2022.pdf)

[https://arlingtonliquorpackagestore.com/buffy-the-vampire-slayer-folder-icon-crack-product-key-full-f](https://arlingtonliquorpackagestore.com/buffy-the-vampire-slayer-folder-icon-crack-product-key-full-free-download-latest-2022/) [ree-download-latest-2022/](https://arlingtonliquorpackagestore.com/buffy-the-vampire-slayer-folder-icon-crack-product-key-full-free-download-latest-2022/)